## **TYPO3 Flow Base Distribution - Story # 12862**

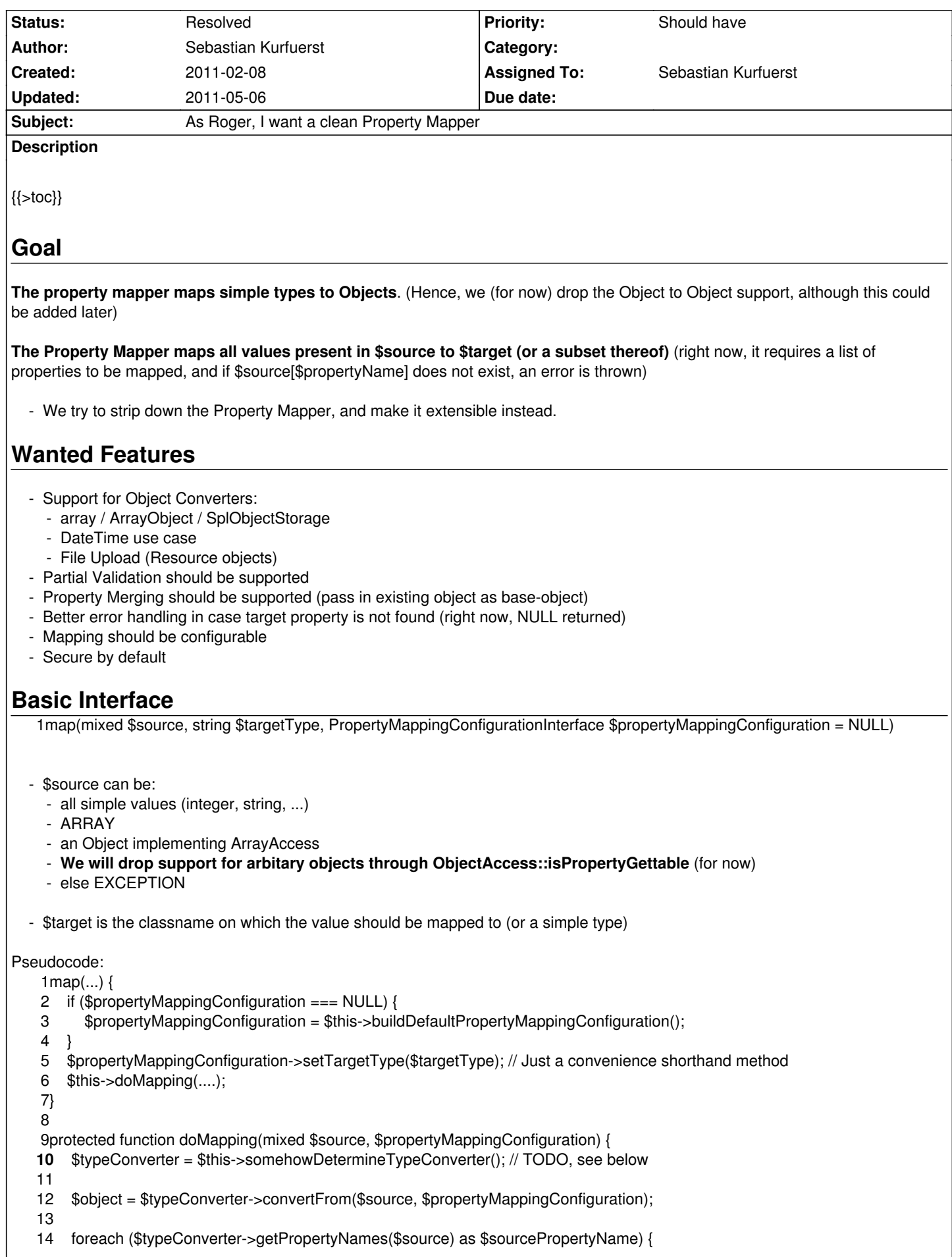

 $\overline{\phantom{a}}$ 

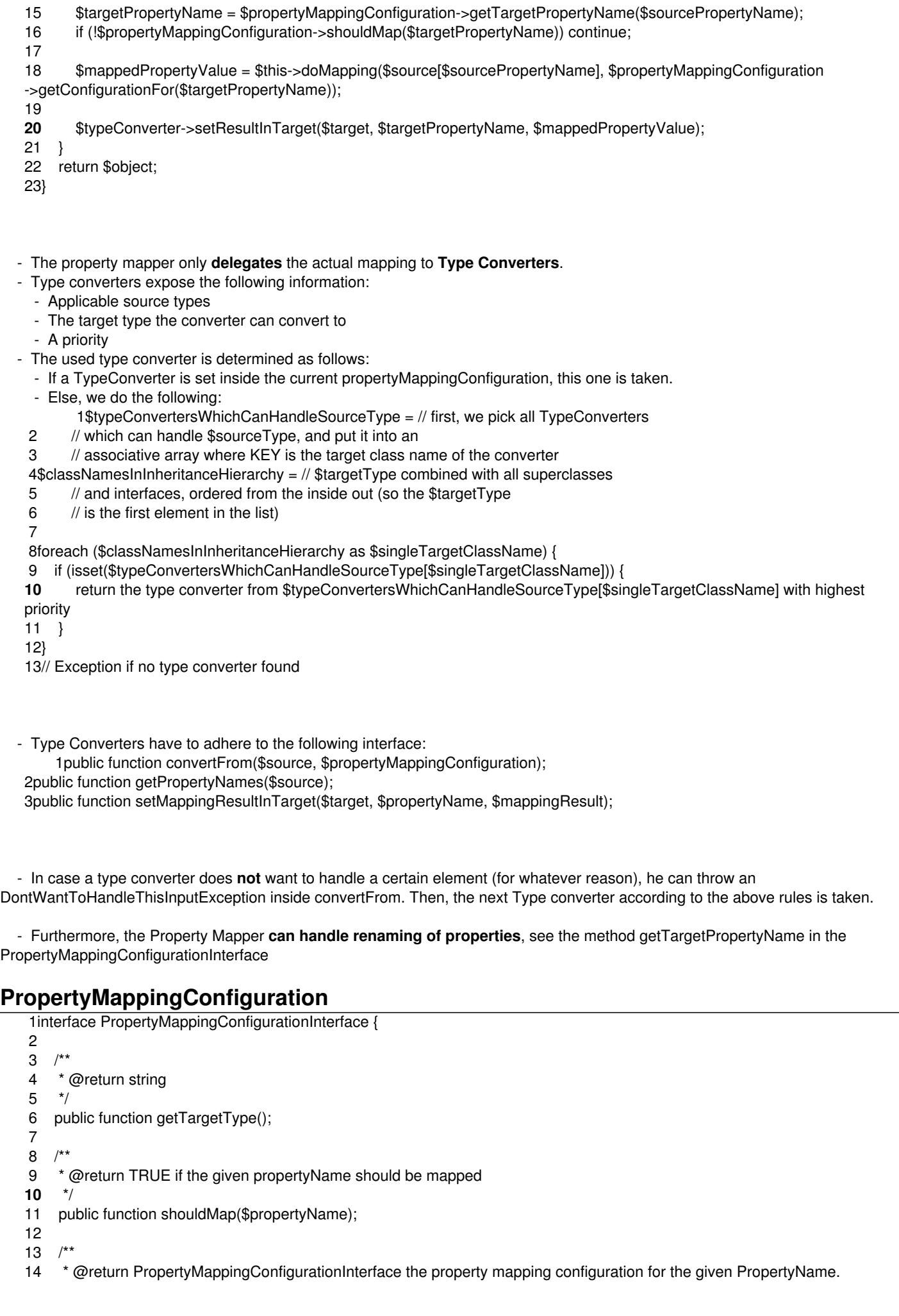

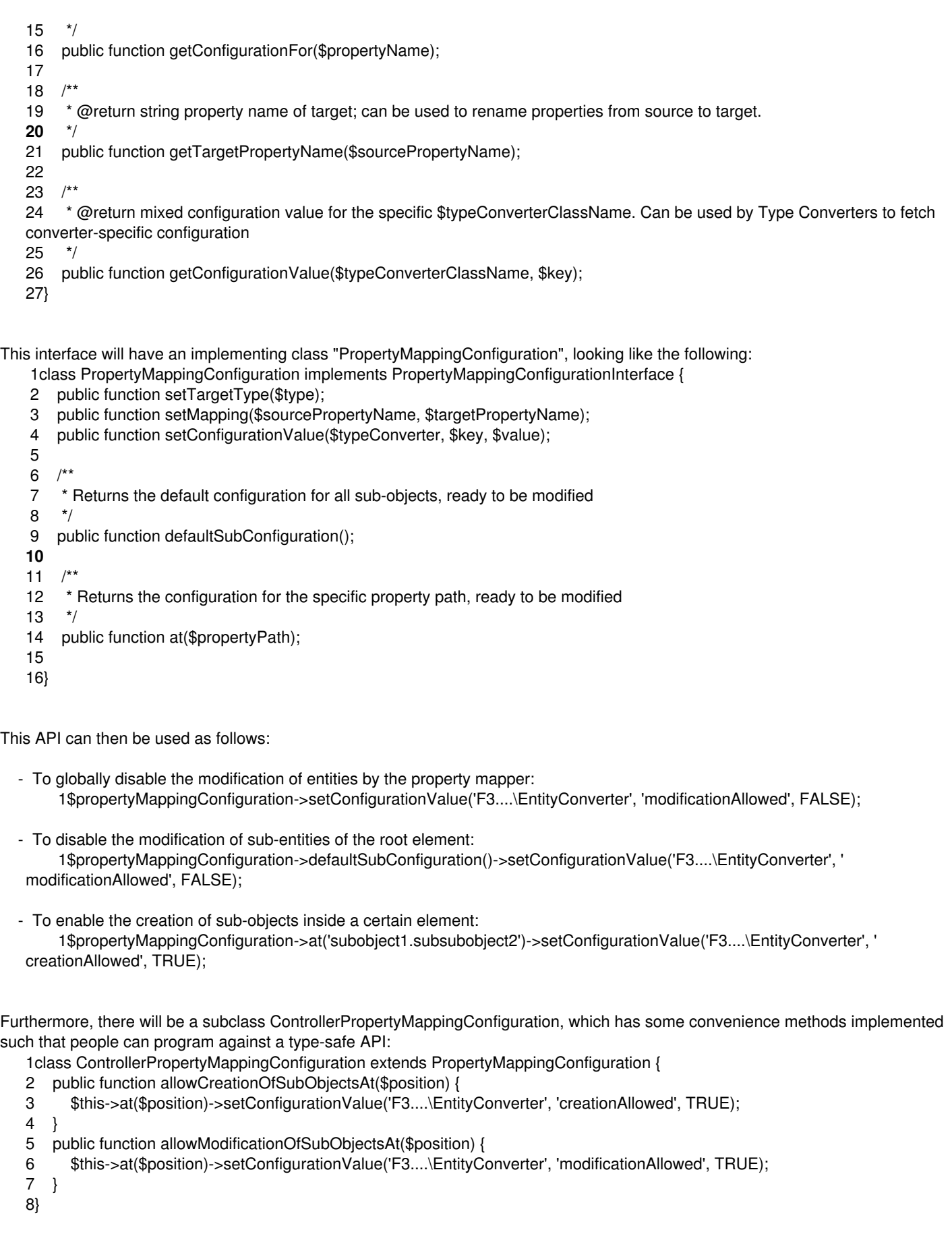

# **Default Property Mapping Configuration**

 - The default property mapping configuration for the **top level** should configure the Entity Type Converter to **modify** and **create new** objects

- The property mapping configuration further down the hierarchy should configure the Entity Type Converter to **not modify** and **not**

**create** objects.

- The above two things are safety precautions for the user.
- This boils down to the following code:
- 1 \$propertyMappingConfiguration->setConfigurationValue('F3....\EntityConverter', 'modificationAllowed', TRUE);
- 2 \$propertyMappingConfiguration->defaultSubConfiguration()->setConfigurationValue('F3....\EntityConverter', ' modificationAllowed', FALSE);

## **Type Converter examples**

Here follow some examples of type converters, to see the concept more easily:

### **Entity Type Converter**

```
 - Input Type: String and Array
 - Output Type: Object
 - Priority: low
  1public function convertFrom($source, $propertyMappingConfiguration) {
  2 if (is_string($source)) {
 3 if (\frac{*}{*} is UUID \frac{*}{\sqrt{2}} {
  4 // create and return object
  5 } else {
  6 // Exception
  7 }
  8 }
  9
 10 if (isset($source[' identity'])) {
 11 $target = // fetch from persistence12 if (count($source) > 1) {
 13 if ($propertyMappingConfiguration->getConfigurationValue('F3\....\EntityConverter', 'modificationAllowed') !== TRUE)
 {
 14 // throw exception
 15 }
 16 $target = clone $target;
 17 \quad \}18 } else {
 19 if ($propertyMappingConfiguration->getConfigurationValue('F3\....\EntityConverter', 'creationAllowed') !== TRUE) {
 20 // throw exception
 21 \t322 $target = // new23 }
 24
 25 return $target;
 26}
 27
 28public function getPropertyNames($source) {
 29 if (is string($source)) return array();
 30 return all $source property names, *except* identity;
 31}
 32
 33public function setMappingResultInTarget($target, $propertyName, $mappingResult) {
 34 // Set Property through Object Access
 35}
```
### **Date Type Converter**

- **Input Type**: String and Array
- **Output Type**: DateTime
- **Priority**: low

```
 1public function convertFrom($source, $propertyMappingConfiguration) {
 2 new DateTime($source); // or more advanced...
```

```
 3};
```

```
 4public function getPropertyNames() {
```
- 5 return array();
- 6}

### **SplObjectStorage/ArrayCollection Type Converter**

```
 - Input Type: Array
 - Output Type: SplObjectStorage
 - Priority: low
  1public function convertFrom($source, $propertyMappingConfiguration) {
  2 return new \SplObjectStorage();
  3};
  4public function getPropertyNames($source) {
  5 return array_keys($source);
  6}
  7
 8public function setMappingResultInTarget($target, $propertyName, $mappingResult) {
  9 $target->attach($value);
 10}
```
## **Error Handling**

 - Instead of outputting human-readable error messages, the property mapper will throw **exceptions** in case of errors. For things like mandatory properties, specific validators should be used.

## **Validation / Partial Validation**

- The property mapper will **not** execute any validators for the given objects.

 - However, it should return a list of mapped properties. This list can be used later, such that the ObjectValidator only needs to validate changed properties.

### **Naming**

**Object Converters will be superseded by this concept, and thrown away.**

**We suggest to change the naming in the following way:**

- PropertyMapper -> TypeMapper / ObjectMapper?
- Object Converter -> Type Converter

### **Further work**

 - This concept could be extended lateron to work with **arbitrary** input objects, not just simple types. However, one would then need a way to deal with object inheritance hierarchies on the source side as well.

 - Extend the concept such that Half-ready objects as \$target are also supported; but we would use an explicit new API function for this:

1merge(mixed \$source, object \$targetObject, PropertyMappingConfigurationInterface \$propertyMappingConfiguration = NULL)

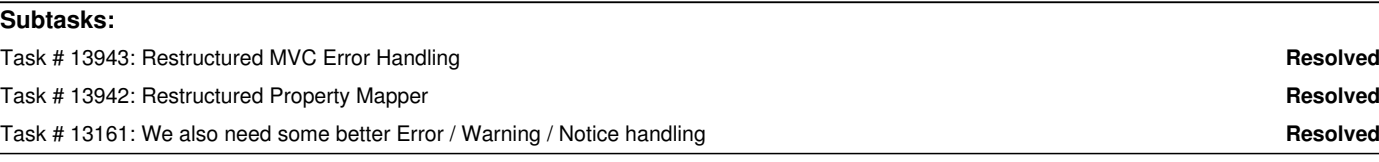

### **History**

### **#1 - 2011-02-08 09:11 - Sebastian Kurfuerst**

*- Position deleted (1)*

*- Position set to 15*

#### **#2 - 2011-02-08 10:07 - Sebastian Kurfuerst**

*- Assigned To set to Sebastian Kurfuerst*

#### **#3 - 2011-02-08 21:12 - Peter Niederlag**

### **Date Type Converter**

- As Mr. Glue I want it to call the constructor of my Extension class if I have a property that has a type that extends DateTime()

### **Float Type Converter**

- As Mr. Glue I want to influence what format the input must have

#### **#4 - 2011-02-10 12:45 - Sebastian Kurfuerst**

Hey Peter,

thanks for your input; both cases would be possible with the new concept:

### *Date Type Converter*

 *- As Mr. Glue I want it to call the constructor of my Extension class if I have a property that has a type that extends DateTime()*

This would be done differently with the new concept: You'd create your custom TypeConverter, which can convert to your extended DateTime object. This converter is then automatically used.

## *Float Type Converter*

As Mr. Glue I want to influence what format the input must have

A Float Type Converter could be configurable through the PropertyMappingConfiguration, so this should also be possible.

#### **#5 - 2011-02-10 14:36 - Sebastian Kurfuerst**

I just updated the concept after discussions with Andi and Christian.

#### **#6 - 2011-02-14 11:04 - Karsten Dambekalns**

Some comments: - seeing object-to-object go makes me uneasy, even if it's only "for now".

- map() without a target object is actually convert()
	- make map() accept a target object, allow NULL to indicate "convert" mode as a special case
	- or call it convert() and add merge() as suggested
- the pseudo code to determine the matching type converter ignores the priority
- there seems to be no way to configure the mapping in a way like "allow mapping for all properties except ..."
- what does PropertyMappingConfiguration::setMapping() do?
- setMappingResultInTarget() would use a domain model instance as a transfer object for infrastructure metadata...
	- no, it is actually badly named and would put the conversion result in the new object, aha...
	- the SplObjectStorage-example is bad then, because it only ever attaches one object.

On the naming of PropertyMapper - if anything, it now is an ObjectCreator, eyh? If merge() is added, it suddenly becomes a TypeConverter though, thus we have a name clash already. In the end, though, that's what it is: it converts stuff from array to SomeObject according to some configuration...

#### **#7 - 2011-02-22 14:53 - Bastian Waidelich**

- Improve error messages

- unschön: dass man für new/edit action auch eine initialize\*Action braucht
- Idee mit Robert diskutiert:

- Parameter bei "newAction" weglassen (können)

- Momentaner Ablauf

Validierungsfehler / Property Mapping Fehler

errorAction

- > packt argument errors in request

- > forward zur letzten Action, ABER mit Argumenten der aktuellen Action (HACK) -- dabei bleiben Errors erhalten (HACK!)

letzte Action (die das Formular anzeigt) aus referrer

- > Argumente werden **nochmal** gemappt, und "invalides" Domänen-Objekt gebaut
- > ABER dontvalidate verhindert, dass Property Validatoren gebaut werden (UNSCHÖN, greift nicht für Property Mapping errors)
- > "invalides" domänenobjekt geht zum View -- > Basis für Formular
- > Form ViewHelper geht in **REQUEST** >getErrors(), um herauszufinden dass es Fehler gab (HACK)

- Vorgeschlagener Ablauf

Validierungsfehler / Property Mapping Fehler

errorAction

 - > Fehler die es gab müssen **irgendwo** gespeichert werden (Error\Result) (im AbstractRequest); außerdem muss der "Original"-Request gespeichert werden

- > forward zur letzten Action, **mit Argumenten der letzten Action** (die auch im Referrer gespeichert sein müssen)

letzte Action (die das Formular anzeigt) aus referrer

- > Genau gleicher Kontrollfluss wie im "nicht-fehler-Fall"

- > View wird "normal" aufgerufen

- > Form ViewHelper nutzt Request->originalRequest->arguments zum Vor-Ausfüllen des Formulares (mit Fallback zum übergebenen Objekt)

 - > Form ViewHelper nutzt Request->originalRequest->errors um herauszufinden, welche Formularfelder fehlerhaft sind (und kann die dann umrahmen / Fehler darstellen, ...)

### /// VORALLEM WICHTIG FÜR EXTBASE:

 1protectedfunctionmapRequestArgumentsToControllerArguments() { 2foreach (\$this->arguments as\$argument) { 3\$argumentName = \$argument ->getName(); 4 5// in EDITACTION request -- "originale" Request der Edit-Action (unmodifizierte Argumente) 6// originalRequest -- Request der "update"-Action 7if (compatible with extbase 1.3AND\$this->request->originalRequest->hasArgument(\$argumentName) { 8\$argument->setValue(\$this ->request->getArgument(\$argumentName)); 9 } elseif (\$this->request->hasArgument(\$argumentName)) {**10**\$argument->setValue(\$this ->request->getArgument(\$argumentName));11 } elseif (\$argument->isRequired()) {12thrownew \F3\FLOW3\MVC\Exception\ RequiredArgumentMissingException('Required argument "' . \$argumentName . "' is not set.', 1298012500):13 }14 }15 }

TODO: dontvalidate würde NICHT mehr im ValidatorResolver aufgelöst werden, sondern im ActionController::callActionMethod passieren (wo zwischen ErrorAction und normaler Action unterschieden wird) - > TODO: annotation umbenennen? @ignoreValidationErrors

TODO Berlin: discuss Namespaces // Annotation Processing // Schema @validation.ignoreErrors

TODO: OriginalRequest in AbstractRequest hinzufügen

TODO: Error\Result sollte für **alle** Arguments gelten

-- > Arguments::haveErrors kann weggehauen werden; und Arguments::getValidationErrors umbennenen in Arguments::getMappingResult sollte Error\Result OBJEKT zurückgeben (und keinen Array) -- > Arguments::haveErrors() - > Arguments::getMappingResult()->hasErrors()

TODO: Abwärtskompatibilität -- wenn newAction erwartet Post, dann

- > In Extbase Compatibilitätsflg einführen:

- > tx\_myext.extbaseCompatibilityVersion = 1.3

- > PropertyMapper & Validierung wie bisher

"neuer" property mapper in Proprety\PropertyMapper

```
Property\Mapper {
   map($1, $2, $3, ...) {
      if (Extbase 1.3) {
       - > alter PM->map()
      } else {
         - > neuer PM->map()
      }
}
```
TODO: SubRequest

 1publicfunctionnew(Post\$post = NULL) { 2if (\$post != NULL) { 3\$post->setBla('foo'); 4 } 5\$this->view->assign('post', \$post); 6} 7 8publicfunction create(...Post\$post) { 9}**10**11publicfunctionedit(Post);1213publicfunctionupdate(Post) {14}

### **#8 - 2011-05-05 13:50 - Robert Lemke**

- *Project changed from Core Team to Base Distribution*
- *Target version deleted (788)*

#### **#9 - 2011-05-06 08:14 - Robert Lemke**

- *Target version set to 1228*
- *Position deleted (17837)*
- *Position set to 4*

### **#10 - 2011-05-06 08:17 - Robert Lemke**

- *Project changed from Base Distribution to TYPO3 Flow Base Distribution*
- *Target version deleted (1228)*

### **#11 - 2011-05-06 08:17 - Robert Lemke**

- *Target version set to 1.0 beta 1*
- *Position deleted (4)*
- *Position set to 3*

#### **#12 - 2011-05-06 09:29 - Sebastian Kurfuerst**

*- Status changed from New to Resolved*

done.